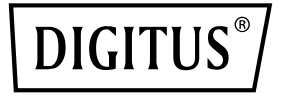

# **HUB 4 port USB 3.0**

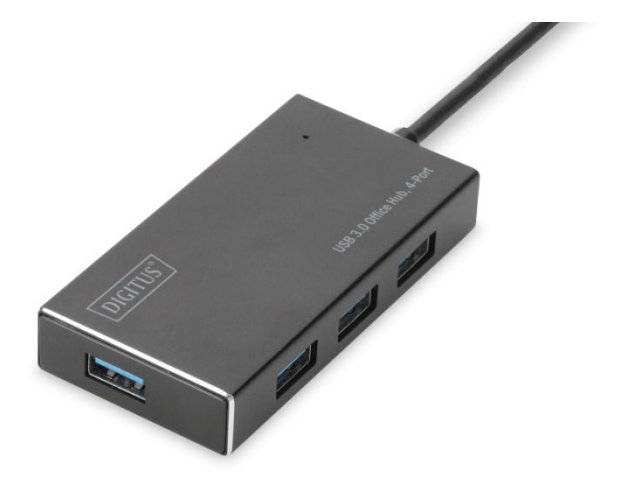

## **Guide d'installation rapide**

DA-70240-1 Rev. 2

#### **INTRODUZIONE**

L'hub USB 3.0 DIGITUS Business è l'estensione ideale per ogni postazione di lavoro. È possibile collegare e utilizzare fino a quattro dispositivi USB contemporaneamente, semplificando l'utilizzo di più dispositivi di ingresso o dispositivi di archiviazione portatili. I trasferimenti di dati raggiungono una velocità di fino a 5 Gbps grazie alla tecnologia USB 3.0 e garantiscono lo scambio di dati più veloce. L'alloggiamento in alluminio di alta qualità dell'hub DIGITUS Business USB 3.0 è progettato in un design discreto e senza tempo per adattarsi a qualsiasi scrivania.

#### **CONTENUTO DELL'IMBALLAGGIO**

- HUB con 4 porte USB 3.0
- 1 manuale dell'utente
- Un cavo USB 3.0 di 100 cm
- Un adattatore da 5 V 2 A

### **CARATTERISTICHE**

- Pratico da usare: consente di utilizzare contemporaneamente fino a 4 porte USB
- Portatile e facilmente accessibile dal computer
- Supporta velocità di trasferimento dati fino a 5 Gbps
- Compatibile con gli standard USB 3.0, USB 1.1 e USB 2.0
- Ricarica veloce BC1.2
- Indicatore LED
- Dispositivi supportati: telefoni cellulari, tastiere, dischi rigidi, lettori di schede, ventilatori USB, scanner, memorie flash USB, stampanti, gamepad, telecamere digitali, ecc.

### **REQUISITI DI SISTEMA**

- PC con Windows XP/Vista/7/8/10, Mac 9.1 o più recente
- Temperatura operativa: 0 °C 50 °C
- Temperatura di conservazione: -20 °C 60 °C

#### **INSTALLAZIONE**

Windows XP/Vista/7/8/8.1/10, Mac 9.1 o più recente

- 1. Accendere il computer e attendere che il sistema sia pronto per l'uso
- 2. Collegare il computer all'hub USB utilizzando il cavo USB in dotazione.
- 3. Collegare lo spinotto USB al computer
- 4. Collegare gli spinotti USB dei dispositivi periferici (ad esempio una stampante, uno scanner o altri dispositivi simili) all'hub USB.

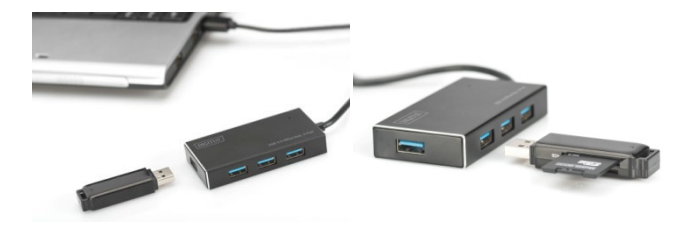